### <<Windows Server 2008

<<Windows Server 2008

- 13 ISBN 9787121080500
- 10 ISBN 7121080508

出版时间:2009-2

页数:528

PDF

http://www.tushu007.com

# $<<$ Windows Server 2008 $\rightarrow$

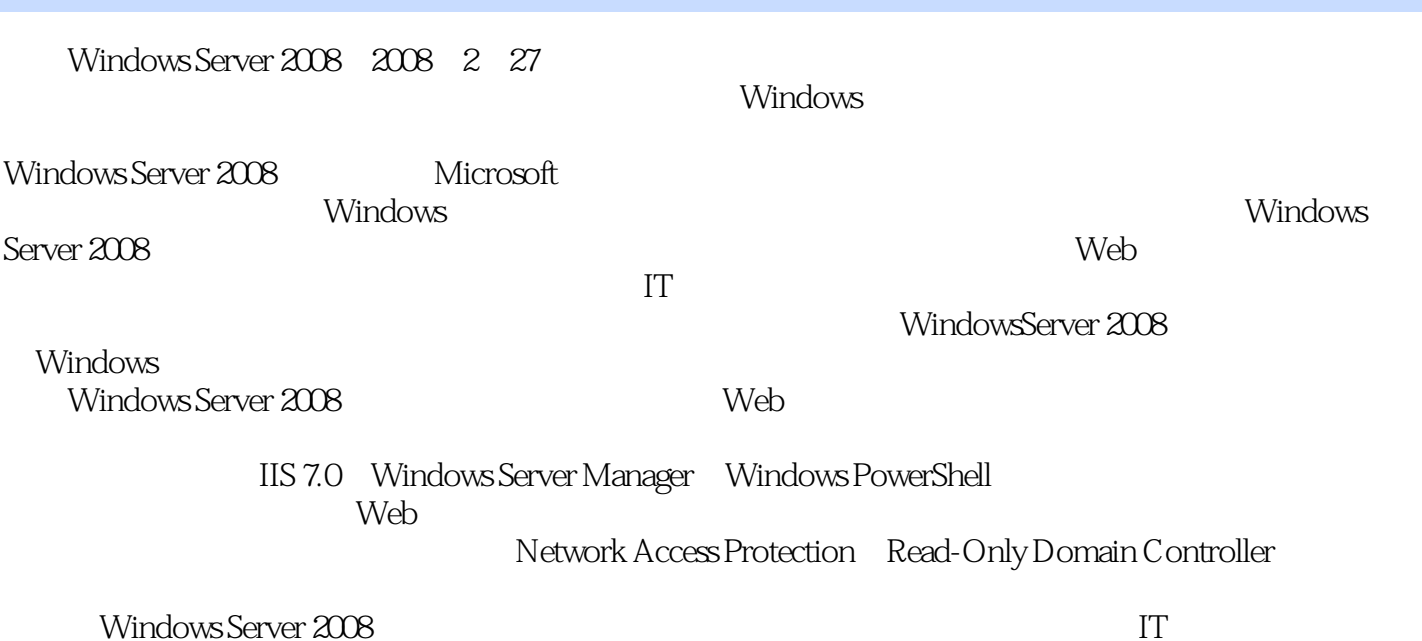

 $,$  tushu007.com

# $|<<$ Windows Server 2008 $|>|\,$

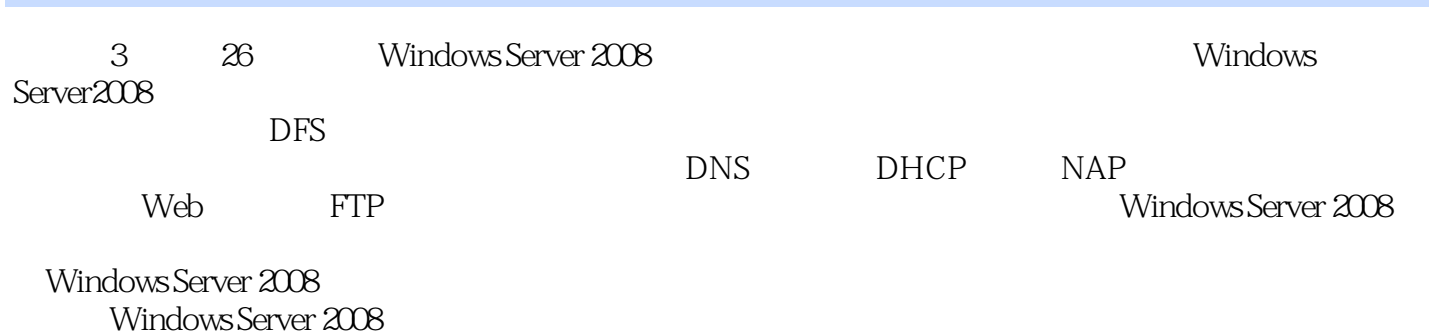

*Page 3*

 $|<<$ Windows Server 2008 $|>|\,$ 

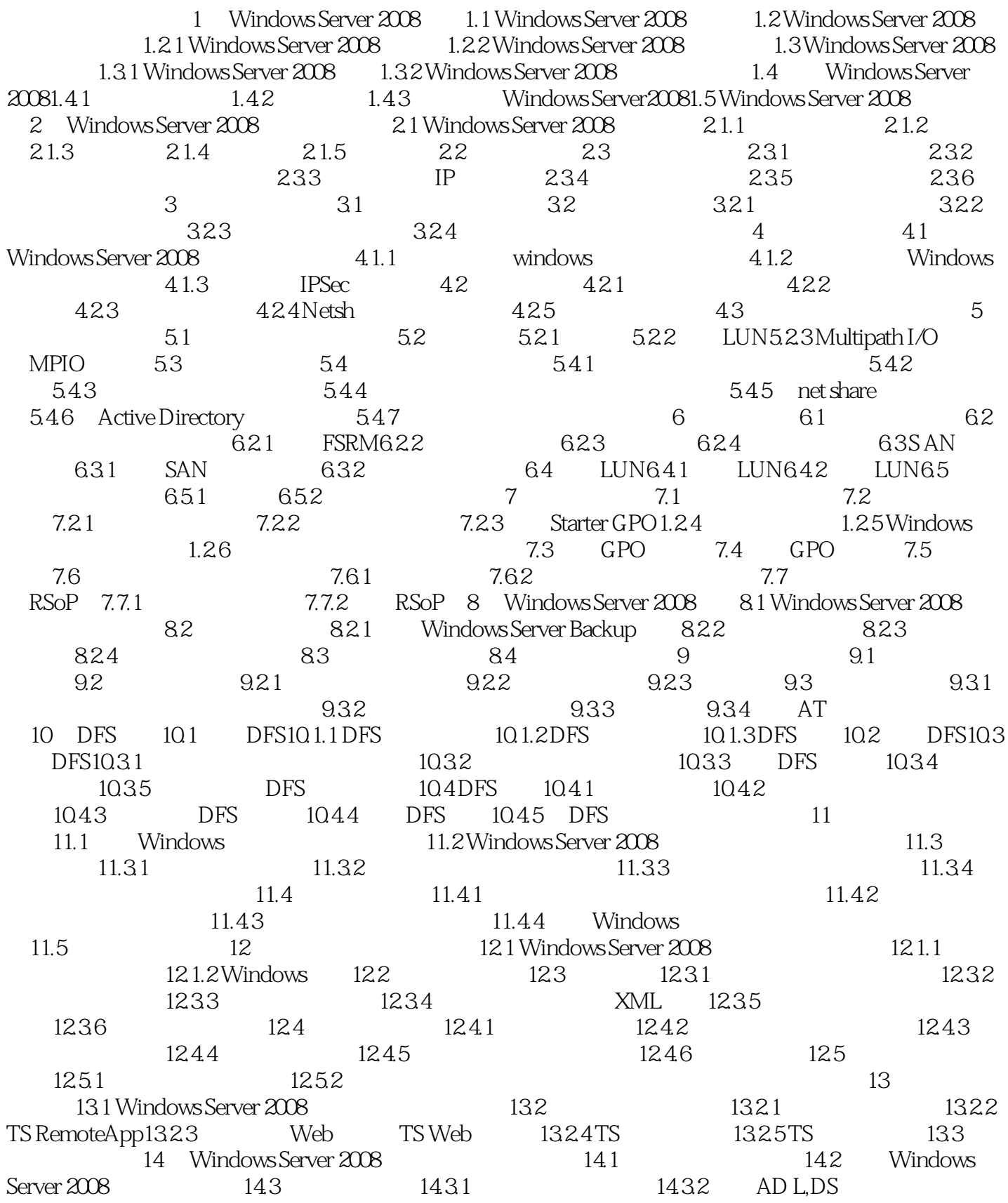

#### <<Windows Server 2008

14.4 14.4.1 14.4.2 14.5 14.5.1 14.5.1 14.5.2 14.5.3 14.5.4 Active Directory 14.5.5 Active Directory 14.6 14.6.1 14.6.2 14.6.2 14.6.3 Active Directory 14.7 14.7.1 ADSI 14.7.2 Ldp.exe 14.7.3 Netdom.exe 15 DNS 15.1 DNS 15.1.1 DNS 15.1.2 15.2 DNS 15.2.1 DNS 15.2.2 DNS Active Directory 15.3 DNS  $15.31$   $15.32$   $15.33$   $15.34$   $15.35$ DNS15.36 DNS 16 DHCP 16.1 DHCP 16.2 DHCP 16.3 DHCP 16.3.1 16.3.2 16.3.3 16.3.4 IPv416.3.5 DHCP 16.36 DHCP 16.4 DHCP 16.4.1 MAC 16.4.2 MAC IP 1643 IP 17 NAP 17.1 NAP 17.2 NAP 17.3 NAP 17.3.1 NAP17.3.2 NAP 17.4 NAP 18 181 181 182NFS 182.1 NFS 18.2.2 NFS 18.2.3 NFS 18.2.4 NPS 18.2.5 UNIX 18.2.1 18.2.3 NFS<br>18.2.6 maphosts 18.2.7 18.2.4 NPS 18.2.5 UNIX<br>18.2.6 maphosts 18.2.7 NPS 18.3NFS 18.4 NFS 19 Web 19.1 Windows Server 2008 Web 20 FTP  $21$  and  $22$  $23$   $24$   $25$   $26$ 

## $\leq$  <Windows Server 2008  $\geq$

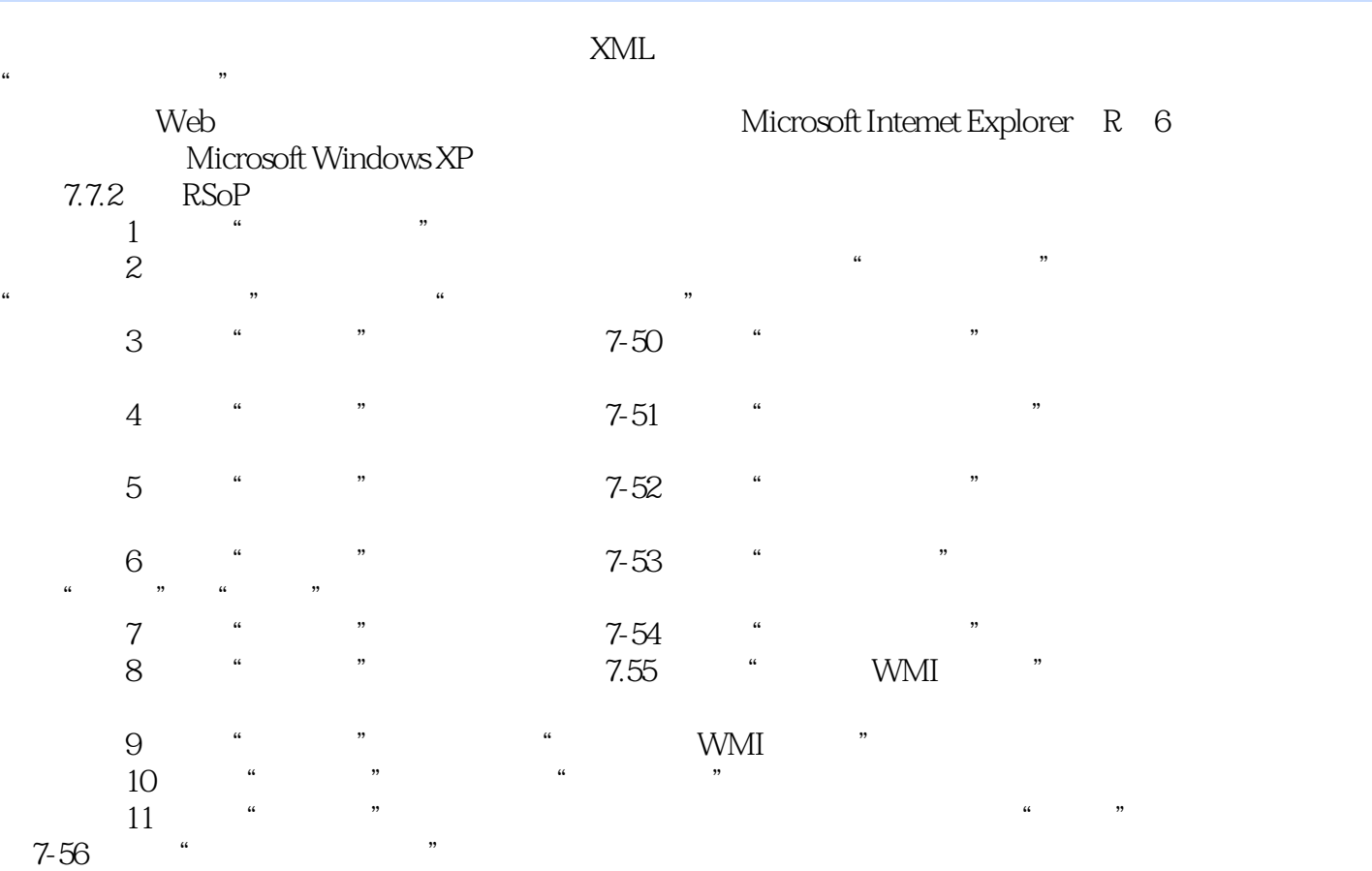

### <<Windows Server 2008

#### Windows Server 2008

, tushu007.com

Windows Server 2008

 $2008$ 

## <<Windows Server 2008

本站所提供下载的PDF图书仅提供预览和简介,请支持正版图书。

更多资源请访问:http://www.tushu007.com